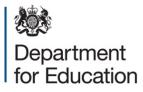

# SLASC independent schools 2016

# **COLLECT user guide**

January 2016

# Contents

| COLLECT and Secure access                | 3  |
|------------------------------------------|----|
| Adding your return on screen             | 5  |
| Sections 1-3                             | 6  |
| Sections 4 - 5                           | 6  |
| Sections 6-7                             | 7  |
| Sections 8 – 10                          | 8  |
| Annexes                                  | 9  |
| Uploading your return                    | 10 |
| Submitting a return                      | 12 |
| Awaiting submission                      | 12 |
| Submission in progress                   | 13 |
| Submitted                                | 13 |
| My data return                           | 14 |
| Navigating around your return on COLLECT | 14 |
| Table of contents                        | 15 |
| All errors and all notes                 | 16 |
| Return level errors and queries          | 17 |
| Notes and history                        | 17 |
| History                                  | 19 |
| Errors                                   | 20 |
| Mode buttons                             | 21 |
| Exporting data                           | 22 |
| Reports                                  | 23 |
| Help                                     | 24 |

# **COLLECT and Secure Access**

Access to COLLECT (collections online for learning, education, children and teachers) is through the department's Secure Access system (SA).

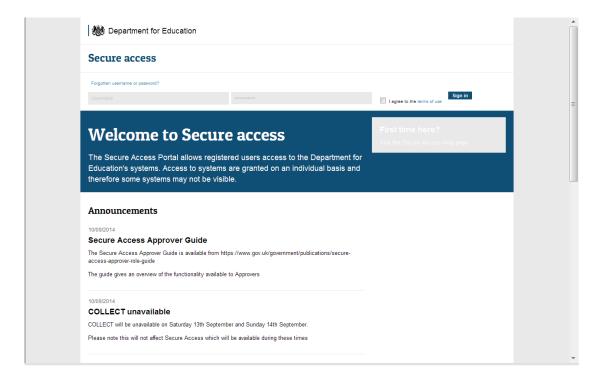

Please note some screen shots may refer to previous years; however the process is the same for the 2016 collection.

If you are a new user and require access to COLLECT, you will need to contact the approver within your school.

Full Secure Access information is published on the <u>Secure Access Website</u>. Once successfully registered, open the 'Your applications' tab to access COLLECT, as below.

| Welcome to Secure access                                                                                                    | Need help?<br>Visit the Secure access help page |
|----------------------------------------------------------------------------------------------------|-------------------------------------------------|
| Allowing registered users access to the Department for Education's systems.<br>Access to systems are granted on an individual basis and therefore some<br>systems may not be visible. |                                                 |
| 'ou have now logged out of COLLECT. If you wish to access another application, click on it<br>lease click 'Sign out'.                                                                 | s link. If you wish to exit Secure Access       |
| Your applications                                                                                                    |                                                 |
| COLLECT<br>Collectors On-Line for Learning, Education, Children, and Teachers.                                                                                                    |                                                 |
| EduBase                                                                                                    |                                                 |
| The Department for Education's register of educational establishments in England and Wales.                                                                                           |                                                 |
| KtS                                                                                                    |                                                 |
| Key to Success.                                                                                                    |                                                 |
| \$2\$                                                                                                    |                                                 |
| The School to School system.                                                                                                    |                                                 |

| COLLECT Portal                                                                                                    |                                              |
|----------------------------------------------------------------------------------------------------|----------------------------------------------|
| Collect Welcome                                                                                                    |                                              |
| Welcome to COLLECT (Collections On-Line for Learning, Education, Children,<br>and Teachers).<br>COLLECT is the DfE Centralised Data Collection and Management System for<br>Education | PROCEED INTO COLLECT<br>Continue             |
| SPRING 2013 Data Collections<br>The Spring School Census, PRU Census, AP Census, Early Years Census, SEN2<br>and the Independent School Level Census went live on the 17th January    | Code or conduct<br>Show Code of Conduct Text |

Select the collection by clicking on the collection name to highlight it (if there is only one it will be automatically highlighted), and then click on the Select Data Collection button to open

| qe |                           |               |                          |              |                     |          |   |
|----|---------------------------|---------------|--------------------------|--------------|---------------------|----------|---|
|    |                           |               |                          |              |                     |          |   |
|    | MY DATA COLLECTIONS       |               |                          |              |                     |          |   |
|    |                           |               |                          |              |                     |          |   |
|    | Data Collection           | User Role     | Organisation             | Status       | Due Date            | Days Due |   |
|    | GeneralHospitalSchool2014 | Administrator | Department for Education | Testing/Live | 12/02/2014 00:00:00 | 56       |   |
|    | GeneralHospitalSchool2014 | Source        | L                        | Testing      | 12/02/2014 00:00:00 | 56       |   |
|    | GeneralHospitalSchool2014 | Collector     | Department for Education | Testing      | 12/02/2014 00:00:00 | 56       |   |
|    | Independent Schools 2012  | Collector     | Department for Education | Testing      | 19/01/2012 00:00:00 | -699     |   |
|    | Independent Schools 2012  | Administrator | Department for Education | Testing/Live | 19/01/2012 00:00:00 | -699     |   |
|    | Independent Schools 2013  | Administrator | Department for Education | Open/Live    | 17/01/2013 00:00:00 | -335     |   |
|    | Independent Schools 2013  | Collector     | Department for Education | Open         | 17/01/2013 00:00:00 | -335     |   |
|    | Independent Schools 2014  | Agent         |                          | Testing      | 16/01/2014 00:00:00 | 29       |   |
|    | Independent Schools 2014  | Source        |                          | Testing      | 16/01/2014 00:00:00 | 29       |   |
|    | Independent Schools 2014  | Collector     | Department for Education | Testing      | 16/01/2014 00:00:00 | 29       |   |
|    | Page 3 of 6               |               |                          |              |                     |          | < |
|    |                           |               |                          |              |                     |          |   |

| Y DATA RETURN                                     |                                                          |                                             |
|---------------------------------------------------|----------------------------------------------------------|---------------------------------------------|
| he status of your data return : No_Data           |                                                          |                                             |
| Errors : 0                                        | Queries : 0                                              | OK Errors : 0                               |
| hat can I do with My Data Return?                 |                                                          |                                             |
| Upload Return from file                           | Press this button to Import a file into your data return |                                             |
| Add Return on screen                              | Press this button to Add a new return using a web form   |                                             |
| Open Return                                       | Press this button to Open your data return               |                                             |
| Submit Return                                     | Press this button to Submit your completed data return   |                                             |
| Export to file                                    | Press this button to Export your data return to a file   |                                             |
| Launch Reports                                    | Press this button to Report on your data return          |                                             |
| Delete Return                                     | Press this button to Delete your data return             |                                             |
| nat is happening to My Data Return?               |                                                          |                                             |
| Data Return Submission                            | Data Return Approval                                     | Data Return Authorisation                   |
| Date Submitted                                    | Date Approved                                            | Date Authorised                             |
| need some help                                    |                                                          |                                             |
| r help while in the data collection pages, please | use the link at the top of the pages.                    |                                             |
| re                                                |                                                          | 📦 Internet   Protected Mode: Off 🛛 🍕 🔻 🔩 10 |

Add Return on screen. Please note that you can only add a full return on screen using this function when there is a status of 'No Data'. If the status has any value other than 'No Data' then the 'Add Return on screen' button will be disabled, and you will then only be able to make changes using 'Open Return'.

To add a return manually, click the 'Add Return on screen'

The first time you access this section you will need to select 'Save' to verify the opening page of the form. After saving, you will be able to edit this page and access each part of the form section by section from this page.

There are a number of independent schools which have installed Microsoft Internet Explorer IE11; these users may have experienced problems with column spacing when adding and editing returns in COLLECT, making it impossible to enter data in some cases. We have successfully implemented a solution to this problem.

In IE11 the traditional compatibility button has been removed, and replaced with Compatibility View settings where you add affected sites to a list. The instructions below have been taken directly from Microsoft Support pages:

To change your Compatibility View settings

- 1. Open Internet Explorer for the desktop, click 'Tools', and then click 'Compatibility View settings'.
- 2. In the 'Compatibility View Settings' box, add the problematic website URL, and then click 'Add'.

- 3. Compatibility View is turned on for this single website, for this specific computer.
- 4. Decide if you want your intranet sites displayed using 'Compatibility View', decide whether to use Microsoft compatibility lists, and then click 'Close'.

|                                        |                                |                                       |                      |                   |                                         |                   |                 | -       | - 1       | Status |
|----------------------------------------|--------------------------------|---------------------------------------|----------------------|-------------------|-----------------------------------------|-------------------|-----------------|---------|-----------|--------|
| -Independent Schools [11] I            | ndependent                     | Schools -                             |                      |                   |                                         |                   |                 |         |           |        |
| -> Annex C Parts Bi Bi Proprietor Bod  |                                |                                       |                      |                   | Errors Queries OK                       | Notes You are     | e current)      | v in Sr | ection 1- | 3      |
|                                        |                                | ries associated with this full retu   | rn, not individua    | (fields.)         | 1 2 0                                   |                   |                 |         |           |        |
| 1 - access to a                        |                                | of the tabs below to move to the next |                      |                   |                                         |                   |                 |         |           |        |
|                                        | ections 1-3 Sec                | ctions 4-5 Sections 6-7 Sections      | 8- Annex A<br>Part A | Annex A<br>Part B | Annex 8 Part Annex 8 Part               | Annex C<br>Part A | Anne<br>Parts B |         | Annex     | C Pa   |
| -Annex A Part A - Teacher New Appo     |                                |                                       |                      | _                 |                                         |                   |                 |         |           |        |
| -Annex A Part B - Teacher Leavers      | ection 1: Gene                 | ral school information (see Notes     | for Guidance, S      | ection 1)         |                                         |                   |                 |         |           |        |
| -Annex B Part A - Support Staff New    |                                |                                       |                      |                   |                                         | Errors            | Queries         | OK      | Notes     | tisto  |
| -Annex B Part B - Support Staff Leave  | Contact nar                    | ne (for enquiries)                    |                      |                   |                                         | 0                 | 0               | 0       | 2         | Æ      |
| -Annex C Part A - Individual Proprieto | Telephone !                    | TD                                    | 1234                 |                   |                                         | 0                 | 0               | 0       | 2         |        |
| -Annex C Part Bil - Newly Appointed E  | Telephone                      | tumber                                | 123456               |                   |                                         | 0                 | 0               | 0       | 2         | 10     |
|                                        | School e-m                     | ai address                            |                      |                   |                                         | 0                 | 0               | 0       | 2         | 10     |
|                                        | NOTE: Plea                     | se check the information shown        | below and if ner     | cessary con       | rect it in the space on the r           | ght-hand side     | -               |         |           |        |
|                                        | CURRENT (                      |                                       |                      |                   | AMENDED DETAILS                         |                   |                 |         |           |        |
|                                        | School nam                     | e                                     |                      |                   | School name                             |                   |                 |         |           |        |
|                                        |                                |                                       |                      |                   |                                         |                   |                 |         |           |        |
|                                        | Main achoo                     | addrass                               |                      |                   | Main achool address                     |                   |                 |         |           |        |
|                                        | Main school                    |                                       |                      |                   | Main school address                     |                   |                 | _       | _         |        |
|                                        | Main schoo<br>Line 1<br>Line 2 | laddress                              |                      |                   | Main school address<br>Line 1<br>Line 2 |                   |                 |         | _         |        |

## Sections 1-3

The first time you access this section there will be no data present; as with the previous screen you will need to click on the grey edit button on the top right hand side.

## Sections 4 - 5

The first time you access this section there will be no data present; as with the previous screen you will need to click on the grey edit button on the top right hand side.

| ndent Schools - Section 4 to 5            |                                                                      |                                                                                         |                               | All Errors                                             | All N                                                                                                    | otes                     | Add                         | View          | Edit       | Di         | elete       | Statu |
|-------------------------------------------|----------------------------------------------------------------------|-----------------------------------------------------------------------------------------|-------------------------------|--------------------------------------------------------|----------------------------------------------------------------------------------------------------|--------------------------|-----------------------------|---------------|------------|------------|-------------|-------|
|                                           |                                                                      |                                                                                         |                               |                                                        |                                                                                                    |                          |                             |               |            |            |             |       |
| endent Schools [12] In                    | dependent School                                                     | s - Section 4 to 5 -                                                                    |                               |                                                        |                                                                                                    |                          |                             |               |            |            |             |       |
| nnex C Parts Bi Bii Proprietor Body and C | ETURN LEVEL ERRORS                                                   |                                                                                         |                               |                                                        |                                                                                                    | Errors                   | Queries OK N                | otes You are  | In Sectio  | ns 4-5     |             |       |
| ection 4 to 5 (E                          | rrors and queries associa                                            | ited with this full return, not                                                         | Individual fields)            |                                                        |                                                                                                    | 3                        | 2 0                         | 1             |            |            |             |       |
| ection 6 to 7                             | ease select one of the tabs                                          | below to move to the next section                                                       | n:                            | 22                                                     |                                                                                                    | 20 C                     |                             |               |            |            |             |       |
| ection 8 to 10                            | Sections 1-3 Sect                                                    | Ions 4-5 Sections 6                                                                     | -7 Sections 3-10              | Annex A Part A                                         | Annex A Part B                                                                                                    | Annex & Part A           | Annex B Part B An           | nex C Part A  | Annex      | C Parts    | Annex       | Par   |
| sx A Part A - Teacher New Appointments    |                                                                      |                                                                                         |                               |                                                        |                                                                                                    |                          | 1                           |               | 1 5        | -01        | 1           |       |
|                                           | sting is Rearding Sabas                                              | is ONLY (see Notes for Guid                                                             | damas fasting ()              |                                                        |                                                                                                    |                          |                             |               |            |            |             |       |
| x 8 Part A - Support Staff New Appointr   |                                                                      |                                                                                         | usinee, section 4)            |                                                        |                                                                                                    |                          |                             |               |            |            |             | _     |
| x 8 Part 8 - Support Staff Leavers        | a. Approved Place                                                    | 6                                                                                       |                               |                                                        |                                                                                                    |                          |                             | Errore        | Queries    | OK         | Notes       | Inte  |
| x C Part A - Individual Proprietors       | Line and built and                                                   | available (including those unco                                                         |                               |                                                        |                                                                                                    |                          | 6                           | 0             | 0          | 0          | 2           |       |
| C Part Bill - Newly Appointed Body Me     |                                                                      | d with accommodation for m                                                              |                               |                                                        |                                                                                                    | ma with Officiant place  | a do not complete thi       |               |            |            | -           |       |
| x C Part bill - Weility Appointed body He |                                                                      | are provided with accommodatio                                                          |                               |                                                        |                                                                                                    |                          |                             |               | 1st Decen  | nber 2012  | ? If none o | ot oc |
|                                           | Section 5.                                                           |                                                                                         |                               |                                                        |                                                                                                    |                          |                             |               |            |            |             |       |
|                                           |                                                                      |                                                                                         |                               |                                                        |                                                                                                    |                          |                             | Errors        | Queries    | OK         | Notes       | HIS   |
|                                           | Boarding Pupils up to 31st Dec 2011 0                                |                                                                                         |                               |                                                        |                                                                                                    |                          |                             | 0             | 0          | 0          | 2           |       |
|                                           | Boarding Pupils up to 31st Dec 2012                                  |                                                                                         |                               |                                                        |                                                                                                    |                          |                             | 0             | 0          | 0          | 2           |       |
|                                           | How many pupils do                                                   | you intend to provide with acco                                                         | mmodation for more than 295 o | lays at the school, or elsev                           | ihere under arrangem                                                                                                   | ents made by the school  | i's proprietor, in the fort | ncoming year? | if none go | to Section | n 5.        |       |
|                                           |                                                                      |                                                                                         |                               |                                                        |                                                                                                    |                          |                             | Errors        | Queries    | OK         | Notes       | HIS   |
|                                           | Boarding                                                             | pupils up to 31st Dec 2013                                                              |                               |                                                        |                                                                                                    |                          | þ                           | 0             | 0          | 0          | 2           |       |
| Se                                        | ction 5: Teaching Staff (                                            | Including headteacher) emp                                                              | loyed in week commencing t    | 14th January 2013. (see I                              | lotes for Guidance,                                                                                                    | Section 5)               |                             |               |            |            |             |       |
| -                                         | include:                                                             |                                                                                         |                               | Exclude:                                               |                                                                                                    |                          |                             |               |            |            |             |       |
|                                           | <ul> <li>staff on short ten</li> <li>relief staff filling</li> </ul> | m paid absence (less than a ter<br>nominal vacancles;<br>ng long term absence (a term c |                               | staff on ic     relief star     And other     Non-teac | ing term paid absence<br>f covering short term a<br>r vacancies not filled by<br>hing staff;<br>eachers on school cert | bsence;<br>relief staff; |                             | Emore         | Queries    | OK         | Notes       | H     |
|                                           |                                                                      |                                                                                         | Number of men                 |                                                        |                                                                                                    | 10                       |                             | 0             | 0          | 0          | 2           | 1     |
|                                           | Full-time staff                                                      |                                                                                         | Number of women               |                                                        |                                                                                                    | 10                       |                             | 0             | 0          | 0          | 2           | 1     |
|                                           |                                                                      |                                                                                         | Number of men                 |                                                        |                                                                                                    | 5                        |                             | 0             | 0          | 0          | 2           | 1     |
|                                           |                                                                      |                                                                                         | Total hours per week (e       | Excluding lunch hours)                                 |                                                                                                    | 25                       |                             | 0             | 0          | 0          | 2           | 1     |
|                                           | Part-time staff                                                      |                                                                                         | Number of women               | (                                                      |                                                                                                    | 3                        |                             | - 0           | 0          | 0          | 2           | 1     |
|                                           |                                                                      |                                                                                         |                               |                                                        |                                                                                                    |                          |                             |               | -          |            |             | -     |
|                                           |                                                                      |                                                                                         | Total hours per week (e       | excluding lunch hours)                                 |                                                                                                    | 15                       |                             | 0             | 0          | 0          | 2           | 1 1   |

#### Sections 6-7

The first time you access this section there will be no data present; as with the previous screen you will need to click on the grey edit button on the top right hand side.

|                                                                                                    |                                                                                                    |                                                                                                    | I                    | All Errors              | All Notes               | A                  | Add View                                     | Edit                                                                                                    | Delete                                                                                                    |
|----------------------------------------------------------------------------------------------------|----------------------------------------------------------------------------------------------------|----------------------------------------------------------------------------------------------------|----------------------|-------------------------|-------------------------|--------------------|----------------------------------------------|----------------------------------------------------------------------------------------------------|----------------------------------------------------------------------------------------------------|
| ndependent Schools [6] II                                                                                                  | dependent Sc                                                                                          | hools - Section 6                                                                                                    | to 7                 |                         |                         |                    |                                              |                                                                                                    |                                                                                                    |
| > Annex C Parts Bi Bil Proprietor Body                                                                                     | TURN LEVEL ERRO                                                                                       | ORS                                                                                                    |                      | 18.40 a.                | Errors                  | Queries OK No      | otes You are in Se                           | ctions 6-7                                                                                                    |                                                                                                    |
|                                                                                                    | rrors and queries a                                                                                   | ssociated with this fu                                                                                                    | ll return, not indiv | idual fields)           | 1                       | 0 0                | 2                                            |                                                                                                    |                                                                                                    |
| > Section 6 to 7                                                                                                    | ease select one of th                                                                                 | he tabs below to move                                                                                                    | to the next section  |                         |                         |                    |                                              |                                                                                                    |                                                                                                    |
| > Section 8 to 10                                                                                                    | ections 1-3 Section                                                                                   | ons 4-5 Sections 6-                                                                                                    | 7 Sections 8-10      | Annex A Part Anne:      | R A Part Annex B Part   | Annex B Part       |                                              | C Parts                                                                                                    | Annex C Pa<br>Biii                                                                                                    |
| Annex A Part A - Teacher New Appoin                                                                                        |                                                                                                    |                                                                                                    |                      |                         |                         | <u> </u>           |                                              |                                                                                                    |                                                                                                    |
| Annex A Part B - Teacher Leavers                                                                                           | ection 6: Pupils on t                                                                                 | he register (see Note:                                                                                                    | for Guidance, Se     | ction 6)                |                         |                    |                                              |                                                                                                    |                                                                                                    |
|                                                                                                    | <ul> <li>Only show th<br/>2006</li> </ul>                                                             | ose pupils who are ent                                                                                                    | ered on an Admiss    | ions Register in accord | dance with Regulation 5 | of the Education   | (Pupil Registration                          | )(England)                                                                                                    | ) Regulation                                                                                                    |
| Annex C Part A - Individual Proprietors                                                                                    | 2008                                                                                                  | ose pupils who are ent<br>zeros in the boxes whe                                                                                                    | re no entry is requi |                         |                         | of the Education   | (Pupil Registration                          | )(England)                                                                                                    | ) Regulation                                                                                                    |
| Annex C Part A - Individual Proprietors                                                                                    | 2008                                                                                                  | zeros in the boxes whe                                                                                                    | re no entry is requi | red                     | Part-time               |                    |                                              |                                                                                                    | OK Note                                                                                                    |
| Annex C Part A - Individual Proprietors                                                                                    | 2008<br>• Do not enter<br>Age on 31.8.12                                                              | zeros in the boxes whe                                                                                                    | re no entry is requi |                         |                         | 5 of the Education |                                              |                                                                                                    | OK Note                                                                                                    |
| Annex C Part A - Individual Proprietors                                                                                    | 2008<br>• Do not enter<br>Age on 31.8.12                                                              | zeros in the boxes whe<br>Date of Birth                                                                                                    | re no entry is requi | red                     | Part-time               |                    | Errors                                       | Queries<br>0                                                                                                    | OK Note                                                                                                    |
| Annex C Part A - Individual Proprietors                                                                                    | 2006<br>• Do not enter<br>Age on 31.8.12<br>19 and over<br>18                                         | Zeros in the boxes whe<br>Date of Birth<br>31.8.93 and earlier                                                                                                    | re no entry is requi | red                     | Part-time               |                    | Errors                                       | Queries                                                                                                    | OK         Note           0         2           0         2                                                                                                    |
| Annex C Part A - Individual Proprietors                                                                                    | 2008<br>• Do not enter<br>Age on 31.8.12<br>19 and over<br>18<br>17                                   | Zeros in the boxes whe<br>Date of Birth<br>31.8.93 and earlier<br>1.9.93 to 31.8.94<br>1.9.94 to 31.8.95                                                                                                    | re no entry is requi | red                     | Part-time               |                    | Errors<br>0<br>0                             | Queries<br>0<br>0<br>0                                                                                                    | OK         Note           0         2           0         2           0         2                                                                                                    |
| Annex C Part A - Individual Proprietors                                                                                    | 2008<br>Do not enter<br>Age on 31.8.12<br>19 and over<br>18<br>17<br>16                               | Zeros in the boxes whe<br>Date of Birth<br>31.8.93 and earlier<br>1.9.93 to 31.8.94                                                                                                    | re no entry is requi | red                     | Part-time               |                    | Errors 0 0 0 0 0 0 0                         | Queries<br>0<br>0                                                                                                    | OK         Note           0         2.           0         2.           0         2.           0         2.           0         2.           0         2.                                                                                                    |
| Annex C Part A - Individual Proprietors                                                                                    | 2008<br>Do not enter<br>Age on 31.8.12<br>19 and over<br>18<br>17<br>16<br>15                         | zeros in the boxes whe<br>Date of Birth<br>31.8.93 and earlier<br>1.9.93 to 31.8.94<br>1.9.94 to 31.8.95<br>1.9.96 to 31.8.97<br>1.9.96 to 31.8.97                                                                                                    | re no entry is requi | red                     | Part-time               |                    | Errors 0 0 0 0 0 0 0 0 0 0 0 0 0 0 0 0 0 0 0 | Cueries 0 0 0 0 0 0 0 0 0 0 0 0 0 0 0 0 0 0 0                                                                                                    | OK         Note           0         2.           0         2.           0         2.           0         2.           0         2.           0         2.           0         2.           0         2.           0         2.                                                                                                    |
| Annex C Part A - Individual Proprietors                                                                                    | 2008<br>Do not enter<br>Age on 31.8.12<br>19 and over<br>18<br>17<br>16<br>15<br>14                   | zeros in the boxes whe<br>Date of Birth<br>31.8.93 and earlier<br>1.9.93 to 31.8.94<br>1.9.95 to 31.8.95<br>1.9.95 to 31.8.95<br>1.9.96 to 31.8.97<br>1.9.97 to 31.8.98                                                                                     | re no entry is requi | red                     | Part-time               |                    | Errors 0 0 0 0 0 0 0 0 0 0 0 0 0 0 0 0 0 0 0 | Queries 0 0 0 0 0 0 0 0 0 0 0 0 0 0 0 0 0 0 0                                                                                                    | OK         Note           0         2.           0         2.           0         2.           0         2.           0         2.           0         2.           0         2.           0         2.           0         2.           0         2.           0         2.                                                                                             |
| Annex C Part A - Individual Proprietors                                                                                    | 2006<br>• Do not enter<br>Age on 31.8.12<br>19 and over<br>18<br>17<br>16<br>15<br>14<br>13           | zeros in the boxes whe<br>Date of Birth<br>31.8.93 and earlier<br>1.9.93 to 31.8.94<br>1.9.94 to 31.8.95<br>1.9.96 to 31.8.97<br>1.9.97 to 31.8.98<br>1.9.98 to 31.8.99                                                                                     | re no entry is requi | red                     | Part-time               |                    | Errors 0 0 0 0 0 0 0 0 0 0 0 0 0 0 0 0 0 0 0 | Queries           0           0           0           0           0           0           0           0           0           0           0           0           0           0           0           0           0           0                         | OK         Note           0         2           0         2           0         2           0         2           0         2           0         2           0         2           0         2           0         2           0         2           0         2                                                                                                    |
| Annex C Part A - Individual Proprietors                                                                                    | 2006<br>Do not enter<br>Age on 31.8.12<br>19 and over<br>18<br>17<br>16<br>15<br>14<br>13<br>12       | zeros in the boxes whe<br>Date of Birth<br>31.8.93 and earlier<br>1.9.93 to 31.8.94<br>1.9.94 to 31.8.96<br>1.9.96 to 31.8.96<br>1.9.96 to 31.8.97<br>1.9.97 to 31.8.98<br>1.9.98 to 31.8.99<br>1.9.98 to 31.8.99<br>1.9.99 to 31.8.00                      | re no entry is requi | red                     | Part-time               |                    | Errors 0 0 0 0 0 0 0 0 0 0 0 0 0 0 0 0 0 0 0 | Queries           0           0           0           0           0           0           0           0           0           0           0           0           0           0           0           0           0           0           0           0 | OK         Note           0         2.           0         2.           0         2.           0         2.           0         2.           0         2.           0         2.           0         2.           0         2.           0         2.           0         2.           0         2.           0         2.           0         2.           0         2. |
| Annex C Part A - Individual Proprietors                                                                                    | 2006<br>Do not enter<br>Age on 31.8.12<br>19 and over<br>18<br>17<br>16<br>15<br>14<br>13<br>12<br>11 | zeros in the boxes whe<br>Date of Birth<br>31.8.93 and earlier<br>1.9.93 to 31.8.94<br>1.9.94 to 31.8.95<br>1.9.96 to 31.8.96<br>1.9.97 to 31.8.98<br>1.9.97 to 31.8.99<br>1.9.98 to 31.8.99<br>1.9.98 to 31.8.99<br>1.9.98 to 31.8.00<br>1.9.00 to 31.8.01 | re no entry is requi | red                     | Part-time               |                    | Errors 0 0 0 0 0 0 0 0 0 0 0 0 0 0 0 0 0 0 0 | Queries           0           0           0           0           0           0           0           0           0           0           0           0           0           0           0           0           0           0           0           0 | OK         Hote           0         2           0         2           0         2           0         2           0         2           0         2           0         2           0         2           0         2           0         2           0         2           0         2                                                                                  |
| Annex B Part B - Support Staff Leavers<br>Annex C Part A - Individual Proprieton<br>Annex C Part Bill - Newly Appointed Bc | 2006<br>Do not enter<br>Age on 31.8.12<br>19 and over<br>18<br>17<br>16<br>15<br>14<br>13<br>12       | zeros in the boxes whe<br>Date of Birth<br>31.8.93 and earlier<br>1.9.93 to 31.8.94<br>1.9.94 to 31.8.96<br>1.9.96 to 31.8.96<br>1.9.96 to 31.8.97<br>1.9.97 to 31.8.98<br>1.9.98 to 31.8.99<br>1.9.98 to 31.8.99<br>1.9.99 to 31.8.00                      | re no entry is requi | red                     | Part-time               |                    | Errors 0 0 0 0 0 0 0 0 0 0 0 0 0 0 0 0 0 0 0 | Queries           0           0           0           0           0           0           0           0           0           0           0           0           0           0           0           0           0           0           0           0 | OK         Note           0         2.           0         2.           0         2.           0         2.           0         2.           0         2.           0         2.           0         2.           0         2.           0         2.           0         2.           0         2.           0         2.           0         2.           0         2. |

On completing your data you must select 'View' or 'Save' to continue, or 'Cancel' to delete the data you have just added.

## Sections 8 – 10

The first time you access this section there will be no data present; as with the previous screen you will need to click on the grey edit button on the top right hand side.

| ependent Schools - Section 8 to 10            |                              |                                          |                       |                      |             |                       |          |                |        |         |           |         |           |              |         |        |
|-----------------------------------------------|------------------------------|------------------------------------------|-----------------------|----------------------|-------------|-----------------------|----------|----------------|--------|---------|-----------|---------|-----------|--------------|---------|--------|
|                                               |                              |                                          |                       | 1                    | All Erro    | rs                    | All I    | lotes          |        | A       | dd 🛛 🛛    | /iew    | Edit      | Delet        | 8       | Status |
|                                               |                              |                                          |                       |                      |             |                       |          |                |        |         |           |         |           |              |         |        |
| ndependent Schools [16]                       | Independent                  | Schools - Secti                          | on 8 to 10            |                      |             |                       |          |                |        |         |           | _       |           |              |         |        |
| > Annex C Parts Bi Bii Proprietor Body and Ch |                              |                                          |                       |                      |             |                       |          | Errors         | Querie | s OK    | Notes     | You are | currently | in Section   | ns 8-10 | _      |
| > Section 4 to 5                              |                              |                                          | this full return, no  | t individual fields. | )           |                       |          | 1              | 0      | 0       | 2         |         |           |              |         |        |
| > Section 6 to 7                              | Please select one            | of the tabs below to                     | move to the next se   | ction:               |             |                       |          |                |        |         |           |         |           |              |         |        |
| > Section 8 to 10                             | Sections 1-3                 | Sections 4-5                             | Sections 6-7          | Sections 8-10        | Annex A I   | Part A Annex          | A Part B | Annex B Part A | Anne   | x B Par | t Annex   | C Part  | Annex (   | <u>Parts</u> | nnex    | C Pr   |
| nnex A Part A - Teacher New Appointments      |                              |                                          |                       |                      |             |                       |          |                |        | B       |           | •       | Bi-E      | 311          | Bi      |        |
| nnex A Part B - Teacher Leavers               |                              | es of study for all p                    | upils aged 15 and     | over as at 31st Au   | aust 2015   |                       |          |                |        |         |           | _       |           | _            |         |        |
| nnex B Part A - Support Staff New Appointm    |                              |                                          | s - only enter pupil  |                      |             | eir first applic      | able cou | irse           |        |         |           |         |           |              |         |        |
| nnex B Part B - Support Staff Leavers         | Principal                    | aim of study                             |                       | 15                   |             | 16                    |          | 17             |        |         | 18 and ov | er      | Errors (  | Queries      | OK      | No     |
| Annex C Part A - Individual Proprietors       | Level 4 a                    | nd above                                 |                       |                      |             |                       |          |                |        |         |           |         | 0         | 0            | 0       | 2      |
| Annex C Part Biii - Newly Appointed Body Men  | Internatio                   | onal Baccalaureate                       |                       |                      |             |                       |          |                |        |         |           |         | 0         | 0            | 0       | 2      |
|                                               |                              | evel/Pre-U Princip                       | al Subject            |                      |             |                       |          |                |        |         |           |         | 0         | 0            | 0       | 2      |
|                                               | GCE 'AS'                     | Level/Pre-U Short                        | Course Subject        |                      |             |                       |          |                |        |         |           |         | 0         | 0            | 0       | 2      |
|                                               | Other Lev<br>Diploma)        | vel 3 Equivalents (e                     | e.g. BTEC National    |                      |             |                       |          |                |        |         |           |         | 0         | 0            | 0       | 2      |
|                                               | GCSE / IG                    | GCSE                                     |                       |                      |             |                       |          |                |        |         |           |         | 0         | 0            | 0       | 2      |
|                                               | Other Lev                    | vel 2 Courses                            |                       |                      |             |                       |          |                |        |         |           |         | 0         | 0            | 0       | 2      |
|                                               | Other Lev                    | vel 1 Courses                            |                       |                      |             |                       |          |                |        |         |           |         | 0         | 0            | 0       | 2      |
|                                               |                              | urses (e.g SEN pup<br>but do not receive |                       |                      |             |                       |          |                |        |         |           |         | 0         | 0            | 0       | 2      |
|                                               | TOTALS<br>in Section         | (mustagree with th<br>n 6.1)             | ne relevant boxes     | 0                    | 0           |                       |          | 0              |        | 0       |           |         | 0         | 0            | 0       | 2      |
|                                               | 8 2 Cours                    | o of study for sirls                     | s - only enter pupils | once in this cost    | on under th | air first applice     | able cou | -              |        |         |           |         |           |              |         | _      |
| >                                             |                              | aim of study                             | - only onter pupils   | 15                   | on under u  | en misc applica<br>16 |          | 17             |        |         | 18 and ov | er      | Errors    | Queries      | ок      | Not    |
|                                               | a construction of the second | nd above                                 |                       |                      |             |                       |          |                |        |         |           |         |           | 0            | 0       | 2      |

# Annexes

On each of the annexes you can add one record or more than one record.

The first time you access this section there will be no data present; please click on the 'Add' button, this will activate the screen to enable you to add your data.

| nnex A Part A - Teacher New Appo                      | intments                              |                                             |                                |                                        |             |            |          |                  |
|-------------------------------------------------------|---------------------------------------|---------------------------------------------|--------------------------------|----------------------------------------|-------------|------------|----------|------------------|
| NFORMATION                                            |                                       |                                             |                                |                                        |             |            |          |                  |
| NFORMATION<br>No matching NewAppointmentTeacher recor | de feue d                             |                                             |                                |                                        |             |            |          |                  |
| No matching NewAppointment reacher recor              | 35 100110                             |                                             |                                |                                        |             |            |          |                  |
|                                                       |                                       | All Er                                      | All Notes                      | Ad                                     | d Vi        | ew         | Edit     | Delete<br>Status |
| 0                                                     |                                       |                                             |                                |                                        |             |            |          |                  |
| ∃-Independent Schools [4]                             |                                       |                                             |                                |                                        |             |            | Drill Up |                  |
|                                                       | Annex A Part A - Tea                  | acher New Appointments                      |                                |                                        |             |            | Error    |                  |
| -> Section 4 to 5                                     |                                       |                                             |                                |                                        |             |            | Al Notes |                  |
| > Section 6 to 7                                      |                                       |                                             |                                |                                        |             | _          |          |                  |
|                                                       | Post Surname                          | Previous Surname                            | <u> </u>                       | irst Name                              | Rule        | Errors     |          |                  |
| Annex A Part A - Teacher New Appointment              | RETURN LEVEL ERRORS                   |                                             |                                | ErrorsQueries OK N                     | tes You a   | re in Anne | x A Part | A                |
| -Annex A Part B - Teacher Leavers                     |                                       | iated with this full return, not individual | fields.)                       |                                        | 2           | -          |          |                  |
| -Annex B Part A - Support Staff New Appoin            | · · · · · · · · · · · · · · · · · · · | s below to move to the next section:        |                                | ······································ | (++         |            |          |                  |
| Annex B Part B - Support Staff Leavers                | Sections 1-3 Sections 4-5             | Sections 6-7 Sections 8-10 Annex A          | Part A Please click the 'Dril  | I Up' button to select a d             | ifferent Ar | nex page   |          |                  |
| Annex C Part A - Individual Proprietors               |                                       |                                             |                                |                                        |             |            |          |                  |
| L-Annex C Part Biii - Newly Appointed Body №          | Annex A Part A: New Teacl             | her Appointments                            |                                |                                        |             |            |          |                  |
|                                                       | Enter details of teach                | ners who have been appointed since 19       | th January 2012                |                                        | Errors      | Queries    | OK Not   | tes Histor       |
|                                                       | Please select which a                 | pplies                                      |                                |                                        | 0           | 0          | 0 🥻      | 2                |
|                                                       | Surname                               |                                             |                                |                                        | 0           | 0          | 0 🥻      | 2                |
|                                                       | Previous surname (mo                  | ost recent)                                 |                                |                                        | 0           | 0          | 0 🥻      | 2                |
|                                                       | First name(s)                         |                                             |                                |                                        | 0           | 0          | 0 🥻      | 2                |
|                                                       | Please go back to the top o           | of the page and click on the 'Save' butto   | n. Then to add another entry o | lick on the 'Add' button.              |             |            |          |                  |
|                                                       |                                       |                                             |                                |                                        |             |            |          |                  |
|                                                       |                                       |                                             |                                |                                        |             |            |          |                  |
|                                                       |                                       |                                             |                                |                                        |             |            |          |                  |

On completing your data you must select 'View' or 'Save' to continue, or 'Cancel' to delete the data you have just added if necessary.

After saving, the user will be able to 'Add', 'Edit' or 'Delete'. This is applicable to each annex completed.

By drilling up, the user will return to the 'Nil Return' page.

On completing your data you must select 'View' or 'Save' to continue, or 'Cancel' to delete the data you have just added if necessary.

# Uploading your return

If you have output an XML file direct from your management information system (MIS) you should follow this section for information on how to load the file into COLLECT.

To upload a file, click the 'Upload Return from File' button; the following screen will be displayed:

| Department for Educ                                 | Back to Home page   Help<br>You are logged in asLog out  |                                |
|-----------------------------------------------------|----------------------------------------------------------|--------------------------------|
| COLLECT Portal                                      |                                                          |                                |
| Source Page Independent Schools 2014                |                                                          |                                |
| MY DATA RETURN                                      |                                                          |                                |
| The status of your data return : No_Data            |                                                          |                                |
| Errors : 0                                          | Queries : 0                                              | OK Errors : 0                  |
| What can I do with My Data Return.                  |                                                          |                                |
|                                                     |                                                          |                                |
| Upload Return from file                             | Press this button to Import a file into your data return |                                |
| Augscreen                                           | Press this button to Add a new return using a web form   |                                |
| Open Return                                         | Press this button to Open your data return               |                                |
| Submit Return                                       | Press this button to Submit your completed data return   |                                |
| Export to file                                      | Press this button to Export your data return to a file   |                                |
| Launch Reports                                      | Press this button to Report on your data return          |                                |
| Delete Return                                       | Press this button to Delete your data return             |                                |
| What is happening to My Data Return?                |                                                          |                                |
| Data Return Submission                              | Data Return Approval                                     | Data Return Authorisation      |
| Date Submitted                                      | Date Approved                                            | Date Authorised                |
|                                                     |                                                          |                                |
| I need some help                                    |                                                          |                                |
| For help while in the data collection pages, please | use the link at the top of the pages.                    |                                |
| D                                                   |                                                          | Taken at 1 Performed Moder Off |

Enter the file path/name of the return, or alternatively click on the 'Browse...' button to navigate to the required file.

| Department for Education                                 | Back to MyCOLLECT page Help<br>You are logged in as Log out |         |
|----------------------------------------------------------|-------------------------------------------------------------|---------|
| OLLECT Portal                                            |                                                             |         |
| ependent Schools 2014 - Upload File                      |                                                             |         |
| LOAD FILE SELECTION                                      |                                                             |         |
| is both uploads and validates your data and may take sev | eral minutes. Please allow sufficient time to complete.     |         |
|                                                          |                                                             | Browse  |
|                                                          | Lipload +                                                   | - Conne |
|                                                          | •                                                           |         |
|                                                          |                                                             | <u></u> |
|                                                          |                                                             |         |
|                                                          |                                                             |         |
|                                                          |                                                             |         |
|                                                          |                                                             |         |

If you have used the 'Browse...' option, once the relevant file has been located, either highlight the file and click on the 'open' button, or double click on the file name. With the file name displayed click on the 'Upload' button to load the data into COLLECT.

Once the file has been successfully loaded, the following message may appear if the system is busy.

|                           | Loading and Validation Message                                                                                                    |     |
|---------------------------|----------------------------------------------------------------------------------------------------|-----|
| Source UpLoad in Progress |                                                                                                    |     |
| FILE UPLOAD PROGRESS      |                                                                                                    |     |
|                           | Your data return has been successfully loaded and is queued<br>for validation. Please return later to view any validation errors<br>identified. |     |
|                           |                                                                                                    |     |
|                           |                                                                                                    | _   |
|                           | OK to Return to Status Pa                                                                                                    | ige |

The return has now been placed in a queue to be validated. When COLLECT is busy this process may take some time and users can come back later to view any validation errors present within the return.

Important: If you have uploaded a return from a XML file, it is important that you check the amended address section of the return in COLLECT to confirm that the data currently held by the department is correct as amendments will not be brought through into COLLECT from your uploaded XML file (where details are no longer correct amendments should be made directly in COLLECT).

You must also return to COLLECT in order to submit your data return to the Department for Education.

# Submitting a return

Once your return has been completed or loaded, you have checked the amended address section and you are satisfied with its content, the data is ready to be submitted; to do this, click the 'Submit Return' button.

| Epartment for Education                                                 | Back to Home page Help<br>You are logged in as Log out |                                                 |
|-------------------------------------------------------------------------|--------------------------------------------------------|-------------------------------------------------|
| COLLECT Portal                                                          |                                                        |                                                 |
| Source Page Independent Schools 2014                                    |                                                        |                                                 |
| MY DATA RETURN                                                          |                                                        |                                                 |
| The status of your data return : Loaded_and_Validated                   |                                                        |                                                 |
| Errors : 5                                                              | Queries : 4                                            | OK Errors : 0                                   |
| What can I do with My Data Return?                                      |                                                        |                                                 |
| Upload Return from file Press this butto                                | on to Import a file into your data return              |                                                 |
| Add Return on screen Press this butto                                   | on to Add a new return using a web form                |                                                 |
| Open Return Press this butto                                            | on to Open your data return                            |                                                 |
| Submit Return Press this butto                                          | on to Submit your completed data return                |                                                 |
| Export to me Press this butto                                           | on to Export your data return to a file                |                                                 |
| Launch Reports Press this butto                                         | on to Report on your data return                       |                                                 |
| Delete Return Press this butto                                          | on to Delete your data return                          |                                                 |
| What is happening to My Data Return?                                    |                                                        |                                                 |
| Data Return Submission                                                  | Data Return Approval                                   | Data Return Authorisation                       |
| Date Submitted                                                          | Date Approved                                          | Date Authorised                                 |
| I need some help                                                        |                                                        |                                                 |
| For help while in the data collection pages, please use the link at the | e top of the pages.                                    |                                                 |
| · · · · · · · · · · · · · · · · · · ·                                   |                                                        | 😜 Internet   Protected Mode: Off 🛛 🖓 🔻 🍕 100% 👻 |

#### Awaiting submission

Once the user has selected 'Submit Return', the status may change to awaiting submission if the system is busy. This is in a queue. The user still has several options at this stage.

At this stage the user can:

- 'Upload Return from file...' if the user needs to re-upload the file for any reason they can do so at this stage. This will delete the current submission and replace it with the new return. The return will re-join the queue to be validated.
- 'Open Return...' the user can open and view the return they have made, all errors will now be available to view.
- 'Launch Reports...' the user is able to launch reports.
- 'Delete Return...' if the user is unhappy with the return submitted, they can delete it at this point. This will completely delete the return. Any new uploads will join at the end of the validation queue.

#### Submission in progress

At this stage submission has begun. The user cannot make any further changes to the return at this stage.

#### **Submitted**

At this stage the return has been submitted to the DfE. This means that the return is now available for any appropriate checking and verification actions by the Department for Education (DfE).

If required, you can reload a data return or edit it. On doing so, the status will return to 'Loaded' after loading or 'Amended by Source' if amended on screen.

Note: after making changes you must 'Submit Return' again to pass the return back to the DfE.

# My data return

This area shows the status of the return, the number of errors, queries and OK errors.

Status will be one of the following:

| No_Data                | Data hasn't been loaded                                    |
|------------------------|------------------------------------------------------------|
| Waiting_for_Validation | Data loaded and waiting to be validated                    |
| Validation_in_progress | Data loaded and validation in progress                     |
| Loaded                 | Data loaded and validated but not submitted                |
| Amended_by_Source      | Data has been manually edited by the school                |
| Awaiting_Submission    | Data queued, waiting for submission                        |
| Submission_in_progress | Submitted snapshot is being created                        |
| Submitted              | Data loaded and submitted                                  |
| Amended_by_Collector   | Data has been manually edited by DfE after submission      |
| Authorised             | Data loaded, submitted by school and authorised by DfE     |
| Rejected               | Data load rejected – due to invalid format and/or contents |

## Navigating around your return on COLLECT

To open your return, click 'Open return'.

## **Table of contents**

The table of contents allows the user to navigate to a specific part of the collection. For example, if the user selects an item from the table of contents, they are taken directly to that corresponding page.

| ndent Schools - Section 4 to 5            |                             |                                                                                       |                        |                                       |                                                                       |                                                                                                    |                          |                               |                                                                                                    |           |           |            |       |
|-------------------------------------------|-----------------------------|---------------------------------------------------------------------------------------|------------------------|---------------------------------------|-----------------------------------------------------------------------|----------------------------------------------------------------------------------------------------|--------------------------|-------------------------------|----------------------------------------------------------------------------------------------------|-----------|-----------|------------|-------|
|                                           |                             |                                                                                       |                        |                                       | All Errors                                                            | All No                                                                                                    | tes                      | Add                           | View                                                                                                    | Edit      | Di        | lete       | Stat  |
|                                           |                             |                                                                                       |                        |                                       |                                                                       |                                                                                                    |                          |                               |                                                                                                    |           |           |            |       |
| endent Schools [12]                       | Independent                 | Schools - Sectio                                                                      | n 4 to 5 -             |                                       |                                                                       |                                                                                                    |                          |                               |                                                                                                    | _         |           |            | _     |
| nnex C Parts Bi Bil Proprietor Body and C | RETURN LEVEL I              | ERRORS                                                                                |                        |                                       |                                                                       |                                                                                                    | Errors                   | Queries OK No                 | IN YOU are                                                                                                    | In Sectio | ns 4-5    | <b>)</b>   | _     |
| action 4 to 5                             | (Errors and queri           | es associated with this                                                               | full return, not indiv | idual fields)                         |                                                                       |                                                                                                    | 3                        | 2 0 6                         |                                                                                                    |           | -         | 1          |       |
| ction 6 to 7                              | Please select one of        | of the tabs below to move t                                                           | o the next section:    |                                       |                                                                       |                                                                                                    | 2                        |                               |                                                                                                    |           |           | 1          |       |
| ction 8 to 10                             | Sections 1-3                | Sections 4-5                                                                          | Sections 6-7           | Sections 3-10                         | Annex A Part A                                                        | Annex A Part B                                                                                                    | Annex 8 Part A           | Annex 8 Part 8 An             | nex C Part A                                                                                                    | Annex     | C Parts   | Annex      | C PI  |
| x A Part A - Teacher New Appointments     |                             |                                                                                       |                        |                                       |                                                                       |                                                                                                    |                          |                               |                                                                                                    | -         |           |            |       |
| x A Part B - Teacher Leavers              | Section (: Roard)           | ing Schools ONLY (see                                                                 | Notes for Cultanea     | tartion ()                            |                                                                       |                                                                                                    |                          |                               |                                                                                                    |           |           |            | _     |
| × 8 Part A - Support Staff New Appointr   |                             | ved Places                                                                            | Notes for Galaxinos    | ,                                     |                                                                       |                                                                                                    |                          |                               |                                                                                                    |           |           |            | _     |
| × 8 Part 8 - Support Staff Leavers        | a Appro                     | YES PROFE                                                                             |                        |                                       |                                                                       |                                                                                                    |                          |                               | Errors                                                                                                    | Queries   | OK        | Notes      | IIII  |
| x C Part A - Individual Proprietors       | How man                     | v beds are available (Incl                                                            | uding those unoccupie  | d on the census date) in b            | cardino accommodation                                                 | ,                                                                                                    |                          | 0                             | 0                                                                                                    | 0         | 0         | 2          | T     |
| x C Part Bill - Newly Appointed Body Me   |                             |                                                                                       |                        | han 295 days a year. (If yo           |                                                                       |                                                                                                    | ne with Ofsted pleas     | e do not complete this        | section)                                                                                                    |           |           |            | da i  |
|                                           | How man<br>Section 5        |                                                                                       | th accommodation for r | more than 295 days at the i           | school, or elsewhere uno                                              | ier arrangements made                                                                                                    | by the school's propri   | etor, in each of the 2 year   | preceding 3                                                                                                    | 1st Decen | iber 2012 | if none g  | 90 to |
|                                           |                             |                                                                                       |                        | · · · · · · · · · · · · · · · · · · · |                                                                       |                                                                                                    |                          |                               | Errors                                                                                                    | Queries   | OK        | Notes      | H     |
|                                           |                             | Boarding Pupils up to 31                                                              | st Dec 2011            |                                       |                                                                       |                                                                                                    |                          | þ                             | 0                                                                                                    | 0         | 0         | 2          |       |
|                                           |                             | Boarding Pupils up to 31                                                              | st Dec 2012            |                                       |                                                                       |                                                                                                    |                          | 0                             | 0                                                                                                    | 0         | 0         | 2          | T     |
|                                           | How man                     | y pupils do you intend to p                                                           | rovide with accommod   | ation for more than 295 da            | ys at the school, or else                                             | where under arrangeme                                                                                                    | nts made by the school   | of's proprietor, in the forth |                                                                                                    |           |           |            |       |
|                                           |                             |                                                                                       |                        |                                       |                                                                       |                                                                                                    |                          |                               | and the owner where the party of the party of the party o | Queries   | -         |            | H     |
|                                           |                             | Boarding pupils up to 31                                                              | st Dec 2013            |                                       |                                                                       |                                                                                                    |                          | p                             | 0                                                                                                    | 0         | 0         | 2          |       |
|                                           | Section 5: Teachil          | ng Staff (Including her                                                               | dteacher) employed     | In week commencing 14                 | th January 2013. (see                                                 | Notes for Guidance, S                                                                                                    | lection 5)               |                               |                                                                                                    |           |           |            |       |
|                                           | include:                    | 9                                                                                     |                        |                                       | Exclude:                                                              |                                                                                                    |                          |                               |                                                                                                    |           |           |            | _     |
|                                           | <ul> <li>reliefs</li> </ul> | n short term paid abseno<br>staff filling nominal vacan<br>staff covering long term a | cles:                  | 6);                                   | <ul> <li>relief state</li> <li>And other</li> <li>Non-tead</li> </ul> | ong term paid absence<br>if oovering short term al<br>r vacancies not filled by<br>phing staft,<br>eachers on school cent | osence;<br>relief staff; |                               |                                                                                                    |           |           |            |       |
|                                           |                             |                                                                                       |                        |                                       |                                                                       |                                                                                                    |                          |                               | _                                                                                                    | Queries   | _         | Notes      |       |
|                                           | Full-time                   | staff                                                                                 |                        | Number of men                         |                                                                       |                                                                                                    | 10                       |                               | 0                                                                                                    | 0         | 0         | 2          |       |
|                                           |                             |                                                                                       |                        | Number of women                       |                                                                       |                                                                                                    | 10                       |                               | 0                                                                                                    | 0         | 0         | 2          |       |
|                                           |                             |                                                                                       |                        | Number of men                         |                                                                       |                                                                                                    | 5                        |                               | 0                                                                                                    | 0         | 0         | 2          |       |
|                                           | Part-tim                    |                                                                                       |                        | Total hours per week (ex              | cluding lunch hours)                                                  |                                                                                                    | 25                       |                               | 0                                                                                                    | 0         | 0         | 2          |       |
|                                           | Part-time                   |                                                                                       |                        |                                       |                                                                       |                                                                                                    | 1                        |                               | 0                                                                                                    | 0         | 0         |            | 1     |
|                                           |                             |                                                                                       |                        | Number of women                       |                                                                       |                                                                                                    | P                        |                               |                                                                                                    |           |           | 1 <i>4</i> | 1.1   |

# All errors and all notes

Selecting this option will allow you to see all errors and queries that currently exist against the collection.

| Integendent School (10)       Integendent School (20)       Integendent School (20)       Integendent School (20)         > School (30)       Final REMIX LETXE EROSS       Integendent School (20)       Integendent School (20)       Integendent School (20)         > School (30)       Final REMIX LETXE EROSS       Integendent School (20)       Integendent School (20)       Integendent School (20)         > School (30)       Final Result (20)       School (20)       Integendent School (20)       Integendent School (20)         - Work R Put 1- School (20)       School (20)       School (20)       Integendent School (20)       Integendent School (20)         - Work C Put 1- School (20)       Final Put 1- School (20)       Final Put 1- School (20)       Integendent School (20)       Integendent School (20)         - Work C Put 1- School (20)       Final Put 1- School (20)       Final Put 1- School (20)       Integendent School (20)       Integendent School (20)         - Work C Put 1- School (20)       Final Put 1- School (20)       Final Put 1- School (20)       Final Put 1- School (20)       Final Put 1- School (20)         - Work C Put 1- School (20)       Final Put 1- School (20)       Final Put 1- School (20)       Final Put 1- School (20)       Final Put 1- School (20)         - Final Put 1- School (20)       Final Put 1- School (20)       Final Put 1- School (20)       Final Put 1- School (20)       Final                                                                                                    |                                                                                                    |                                                                                                    |                                                                                                    |                    |                      |                                                                                                | All Errors                                                                                                    | AILN                                                                                                 | otes           | Add View Edit De                | liete S    |
|----------------------------------------------------------------------------------------------------|----------------------------------------------------------------------------------------------------|----------------------------------------------------------------------------------------------------|----------------------------------------------------------------------------------------------------|--------------------|----------------------|------------------------------------------------------------------------------------------------|----------------------------------------------------------------------------------------------------|----------------------------------------------------------------------------------------------------|----------------|---------------------------------|------------|
| Independent School [10] Independent School [20] School (10) Independent School [20] Independent School [20] Independe                                                                                                    |                                                                                                    |                                                                                                    |                                                                                                    |                    |                      |                                                                                                |                                                                                                    |                                                                                                    |                |                                 |            |
| And Case II as Properties Units of Provide Vision 10 Provide Vision 10 Provide Vi                                                                                                    |                                                                                                    |                                                                                                    |                                                                                                    |                    |                      |                                                                                                |                                                                                                    |                                                                                                    |                |                                 |            |
| Society 613 Society 613 Society 61                                                                                                    |                                                                                                    |                                                                                                    |                                                                                                    |                    |                      |                                                                                                |                                                                                                    |                                                                                                    |                |                                 |            |
| Session 30 20<br>Session 30 20<br>Session 30 20 |                                                                                                    |                                                                                                    |                                                                                                    |                    |                      |                                                                                                |                                                                                                    |                                                                                                    |                |                                 | ection 1-3 |
|                                                                                                    |                                                                                                    |                                                                                                    | And the second second s |                    |                      |                                                                                                | is.)                                                                                                    |                                                                                                    | <b>1</b> 0     | 0 2                             |            |
| And Not 1       Addition 1       Addition 1 <td></td> <td></td> <td>International Contractor</td> <td></td> <td></td> <td></td> <td></td> <td></td> <td>Annex Annex</td> <td>BPart Annex C Part Annex C Part</td> <td>s Annex</td>                                                                                                    |                                                                                                    |                                                                                                    | International Contractor                                                                                                    |                    |                      |                                                                                                |                                                                                                    |                                                                                                    | Annex Annex    | BPart Annex C Part Annex C Part | s Annex    |
| America Pite - Tracket Loweri       Tel: Exercise Look Guidedon Guidedon         America Pite 1 - Sogoot Sulf Makow Jook       Tel: Exercise Look Sulf Makow Jook         America Pite 1 - Sogoot Sulf Makow Jook       Tel: Exercise Look Sulf Makow Jook         America Pite 1 - Sogoot Sulf Makow Jook                                                                                                    |                                                                                                    |                                                                                                    |                                                                                                    | Sections 4-0       | Secons 6-7           | aecoons a-tu                                                                                   | Annex A Parta                                                                                                    | Annex A Part b                                                                                       | Annex B Part A | B A BI-BII                      |            |
| Armer Bert A - Segoot Sulf Laws M Appendix<br>Armer Bert A - Segoot Sulf Laws M<br>Armer Bert A - Segoot Sulf Laws M<br>Armer Bert Armer Armer Arme                                                                                                    |                                                                                                    |                                                                                                    |                                                                                                    | al school informa  | ation (see Collectio | n Guide)                                                                                       |                                                                                                    |                                                                                                    |                |                                 |            |
| Amere C Part A : Industaval Progretaval Store       Image C Part A : Industaval Progretaval Store       Image C Part A : Industaval Progretaval Progretaval A : Industaval Progretaval Progretaval P                                                                                                    |                                                                                                    |                                                                                                    |                                                                                                    |                    |                      |                                                                                                |                                                                                                    |                                                                                                    |                | Errors Queries OK               | Notes      |
| Arres C Rat Bi - Newly Appointed Body Merrine Hamber State and address State and address State and address State and address State and address State and address State and address State and address State and address State and Address State and Address State Address State Address Address State Address State Address Address Address Address Address Address Address Address Address Address Address A                                                                                                    |                                                                                                    |                                                                                                    |                                                                                                    | me (for enquiries) |                      |                                                                                                |                                                                                                    |                                                                                                    |                | 1 0 0                           | 2          |
| School e-mail address       0       1       0       1       0       1       0       1       0       1       0       1       0       1       0       1       0       1       0       1       0       1       0       1       0       1       0       1       0       1       0       1       0       1       0       1       0       1       0       1       0       1       0       1       0       1       0       1       0       1       0       1       0       1       0       1       0       1       0       1       0       1       0       1       0       1       0       1       0       1       0       1       0       1       0       0       1       0       1       0       1       0       0       0       1       0       0       0       0       0       0       0       0       0       0       0       0       0       0       0       0       0       0       0       0       0       0       0       0       0       0       0       0       0       0       0       0                                                                                                    | Annex C Pa                                                                                                    | art A - Individual Proprietors                                                                                                    | Telephone 5                                                                                                    | STD                |                      |                                                                                                |                                                                                                    |                                                                                                    |                | 1 0 0                           | 2          |
| All Delay and a delay and if necessary correction the space on the righthand delay       All Delay and a delay       All and school address       All and school address       All and address in missing                                                                                                    | Annex C Pa                                                                                                    | art Bill - Newly Appointed Body Merr                                                                                                    |                                                                                                    |                    |                      |                                                                                                |                                                                                                    |                                                                                                    |                | 1 0 0                           |            |
| ABE LOGE OF TAULS     Main school address   Let 1   Let 2   Let 3   Let 3   Let 4   Let 3   Let 5   Petrode   Petrode   P                                                                                                    |                                                                                                    |                                                                                                    |                                                                                                    |                    |                      |                                                                                                |                                                                                                    |                                                                                                    |                | 0 1 0                           | 2          |
| School name         Ama school address           Main school address         Main school address           Les 1         Les 1           Les 3         Les 4           Les 3         Les 4           Les 4         Les 4           Les 5         Les 4           Postcode         Les 4           Les 5         Les 4           Postcode         Les 4           Les 5         Postcode           Postcode         Les 4           Les 5         Postcode           Postcode         Les 4           Les 5         Postcode           Postcode         Far number           Res Tob         Far number           Postcode         Far number           Far Number         Far number           Postcode         Far number           Far Number         Far number                                                                                                    |                                                                                                    |                                                                                                    |                                                                                                    |                    | formation shown b    | elow and if neces                                                                              | ssary correct it in the                                                                                                    | e space on the rig                                                                                   |                |                                 |            |
| Image: Store address         Image: Store address           Image: Store address         Image: Store address           Image: Store address                                                                                                    |                                                                                                    |                                                                                                    |                                                                                                    |                    |                      |                                                                                                |                                                                                                    |                                                                                                    |                |                                 | _          |
| Lee         Lee         Lee           Lee         Lee         Lee           Fas ST0         Telephone ST0         Telephone ST0           Fas ST0         Fas ST0         Fas ST0         Fas ST0           Fas ST0         Fas ST0         Fas ST0         Fas ST0           Fas ST0         Fas ST0         Fas ST0         Fas ST0           Fas ST0         Fas ST0         Fas ST0         Fas ST0           Fas ST0         Fas ST0         Fas ST0         Fas ST0           Fas ST0 <td></td> <td></td> <td></td> <td></td> <td></td> <td></td> <td></td> <td></td> <td></td> <td></td> <td></td>                                                                                                    |                                                                                                    |                                                                                                    |                                                                                                    |                    |                      |                                                                                                |                                                                                                    |                                                                                                    |                |                                 |            |
| Lne 2         Lne 2           Lne 3         Lne 4           Lne 4         Lne 4           Lne 5         Postcode           Postcode         Postcode           Postcode         Postcode           Postodo Postcol Statis         Postcode                                                                                                    |                                                                                                    |                                                                                                    |                                                                                                    | address            |                      |                                                                                                |                                                                                                    |                                                                                                    |                |                                 |            |
| Lue 3       Lue 3         Lue 4       Lue 4         Lue 5       Lue 4         Lue 5       Lue 4         Lue 5       Lue 4         Lue 5       Lue 4         Lue 5       Lue 4         Lue 5       Lue 4         Lue 5       Lue 4         Lue 5       Lue 5         Patcode       Telephone stD5         Telephone stD7       Telephone stD7         Fax StD       Fax StD         Fax StD       Fax StD         Fax StD                                                                                                    |                                                                                                    |                                                                                                    |                                                                                                    |                    |                      |                                                                                                |                                                                                                    |                                                                                                    |                |                                 |            |
| Les 5         Les 5           Telephone STD         Telephone STD           Telephone STD         Telephone STD           Telephone STD         Telephone STD           Telephone STD         Telephone STD           Telephone STD         Telephone STD           Telephone STD         Telephone STD           Telephone STD         Telephone STD           Telephone STD         Telephone STD           Telephone STD         Telephone STD           Fax Number         Fax STD           Fax Number         Fax STD           Fax Number         Fax STD           Fax Number         Fax STD           Fax Number         Fax STD           Fax Number         Fax STD           Fax Number         Fax Number                                                                                                    |                                                                                                    |                                                                                                    | Line 3                                                                                                    |                    |                      |                                                                                                |                                                                                                    |                                                                                                    | Line 3         |                                 |            |
| Postcode                                                                                                    |                                                                                                    |                                                                                                    |                                                                                                    |                    |                      |                                                                                                |                                                                                                    |                                                                                                    |                |                                 |            |
| Telephone number       Telephone number         Fax STD       Fax STD         Fax STD       Fax STD         Fax Stobi standatory       Far STS <td></td> <td></td> <td></td> <td></td> <td></td> <td></td> <td></td> <td></td> <td></td> <td></td> <td></td>                                                                                                    |                                                                                                    |                                                                                                    |                                                                                                    |                    |                      |                                                                                                |                                                                                                    |                                                                                                    |                |                                 |            |
| Fax STD       Fax STD         Fax Number       Fax Number                                                                                                    |                                                                                                    |                                                                                                    |                                                                                                    |                    |                      |                                                                                                |                                                                                                    |                                                                                                    |                |                                 |            |
| Fax Number     Fax number       Fax number                                                                                                    | 6                                                                                                    | >                                                                                                    |                                                                                                    | number             |                      |                                                                                                |                                                                                                    |                                                                                                    |                |                                 |            |
| A LADE UAT COLLECT Portal<br>de Error Report - Independent Schools 201<br>Error report on 21/10/2015 at 7:47<br>Tor report on 21/10/2015 at 7:47<br>Tor a lange at a lange at                                                                                                    |                                                                                                    |                                                                                                    |                                                                                                    |                    |                      |                                                                                                |                                                                                                    |                                                                                                    |                |                                 |            |
| Bror nepotin 2 Diate Diate Di                                                                                                    | LADE U                                                                                                    | IAT COLLECT Portal                                                                                                    |                                                                                                    |                    |                      |                                                                                                |                                                                                                    |                                                                                                    |                |                                 |            |
| No.     Notes       Proof Message     Front Message       Proof Message     Errors       Proof Message     Errors       Data File Date / Time is mandatory     Errors       School contact name is missing.     Errors       School contact name is missing.     Errors       Poet School contact name is missing.     Errors       School contact name is missing.     Errors       Queries     Details       School contact name is missing.     Queries       Queries     Details       Queries     Details                                                                                                    | le Error Rei                                                                                                    | port - Independent Schools 2016                                                                                                    | 1                                                                                                    |                    |                      |                                                                                                |                                                                                                    |                                                                                                    |                |                                 |            |
| And and a stab is mandatory       Errors       Details       2         a       Data File Date / Time is mandatory       Errors       Details       2         B       Data File Date / Time is mandatory       Errors       Details       2         B       School contact name is missing.       Errors       Details       2         B       Telephone number of contact is missing       Careis       Details       2         CQ       School endial dates is missing       Queries       Details       2         CQ       There are no full time staff present       Queries       Details       2         CQ       Total pupils with SEN recorded. Are you sure?       Queries       Details       2         CQ       Total pupils entry is missing       Errors       Details       2         CQ       Total pupils entry is missing       Errors       Details       2         Cu       Total pupils entry is missing       Errors       Details       2         Cu       Total pupils entry is missing       Errors       Details       2         Cu       School accommodation change value must be present.       Errors       Details       2         Cu       School end condordation change value must be present.       Errors                                                                                                    | le Error Rep                                                                                                    | port - Independent Schools 2016                                                                                                    | )                                                                                                    | Err                | or report on 21      | 1/10/2015 at                                                                                   | 17:47                                                                                                    | Count 17                                                                                             | 7              | Return                          |            |
| Data Fie Date / Time is mandatoryErrorsDetailsZ3School contact name is missing.ErrorsDetailsZ4Telephone number of contact is missingErrorsDetailsZ30School email address is missingQueriesDetailsZ30School email address is missingQueriesDetailsZ30There are no full time staft presentQueriesDetailsZ30There are no pupils with SEN recorded. Are you sure?QueriesDetailsZ30Total pupils error is singErrorsDetailsZ4Mail Code ValueErrorsDetailsZ4School accommodation change value must be present.ErrorsDetailsZ                                                                                                    | <b>D</b> -                                                                                                    |                                                                                                    |                                                                                                    | Err                | ror report on 21     |                                                                                                |                                                                                                    |                                                                                                    | 7              | Return                          |            |
| 88     School contact name is missing.     Errors     Details     2       99     Telephone number of contact is missing     Errors     Details     2       90     School email address is missing     Queries     Details     2       90     School email address is missing     Queries     Details     2       90     There are no full time staff present     Queries     Details     2       90     There are no pulls with SEN recorded. Are you sure?     Queries     Details     2       90     Total pupils entry is missing     Errors     Details     2       90     Invalid Code Value     Errors     Details     2       91     School accommodation change value must be present.     Errors     Details     2                                                                                                    | <b>D</b> -                                                                                                    | eturn<br>2 vel Error Message                                                                                                    |                                                                                                    | Err                | ror report on 21     | Priority OK                                                                                    | <u>('d</u>                                                                                                    | Notes                                                                                                | ,              | Return                          |            |
| 9     Telephone number of contact is missing     Errors     Details     2       00     School email address is missing     Queries     Details     2       c0     There are no pull time staff present     Queries     Details     2       00     Total pupils entry is missing     Queries     Details     2       00     Total pupils entry is missing     Errors     Details     2       1     School accommodation change value must be present.     Errors     Details     2                                                                                                    | <b>D</b> -                                                                                                    | sturn<br>avel Error Message<br>Estab is mandatory                                                                                                    |                                                                                                    | Err                | ror report on 21     | Priority OK<br>Errors                                                                          | Cd<br>Details                                                                                                    | Notes                                                                                                | ,              | Return                          |            |
| 000     School email address is missing     Oueres     Image     Image <td><u>e No.</u></td> <td>sturn<br/>evel Error Nessage<br/>Estab is mandatory<br/>Data File Date / Time is</td> <td>mandatory</td> <td>Err</td> <td>ror report on 23</td> <td>Priority OK<br/>Errors<br/>Errors</td> <td>Cid<br/>Details<br/>Details</td> <td>Notes<br/>2.<br/>2.</td> <td>,</td> <td>Return</td> <td></td>                                                                                                    | <u>e No.</u>                                                                                                    | sturn<br>evel Error Nessage<br>Estab is mandatory<br>Data File Date / Time is                                                                                                    | mandatory                                                                                                    | Err                | ror report on 23     | Priority OK<br>Errors<br>Errors                                                                | Cid<br>Details<br>Details                                                                                                    | Notes<br>2.<br>2.                                                                                    | ,              | Return                          |            |
| Image: Color of the care no full time staff present     Queries     Image: Color of the care no pupils with SEN recorded. Are you sure?     Queries     Image: Color of the care no pupils with SEN recorded. Are you sure?     Queries     Image: Color of the care no pupils with SEN recorded. Are you sure?     Queries     Image: Color of the care no pupils with SEN recorded. Are you sure?     Queries     Image: Color of the care no pupils with SEN recorded. Are you sure?     Image: Color of the care no pupils with SEN recorded. Are you sure?     Image: Color of the care no pupils with sinsing     Image: Color of the care no pupils with sinsing     Image: Color of the care no pup                                                                                                    | <u>e No.</u>                                                                                                    | Etern<br>Reference<br>Estab is mandatory<br>Data File Date / Time is<br>School contact name is                                                                                                    | mandatory<br>missing.                                                                                                    | Err                | ror report on 2:     | Priority OK<br>Errors<br>Errors<br>Errors                                                      | Cd Details Details Details                                                                                                    | Notes<br>2.<br>2.<br>2.                                                                              | ,<br>          | Return                          |            |
| 6Q     There are no pupils with SEN recorded. Are you sure?     Queries     Details     2       0     Total pupils entry is missing     Errors     Details     2       1     Medid Code Value     Errors     Details     2       2     School accommodation change value must be present.     Errors     Details     2                                                                                                    | e No. Re<br>Le<br>8<br>9                                                                                                    | Etror Message<br>Estab is mandatory<br>Data File Date / Time is<br>School contact name is<br>Telephone number of coi                                                                                                    | mandatory<br>missing.<br>ntact is missing                                                                                                    | Err                | ror report on 2:     | Priority OK<br>Errors<br>Errors<br>Errors<br>Errors                                            | Cetails Details Details Details Details Details Details                                                                                                    | Notes<br>2.<br>2.<br>2.<br>2.                                                                        | -              | Return                          |            |
| 0     Total pupils entry is missing     Errors     Details     Image: Comparison of the probability of the probability of the proba                                                                                                    | e No. Re<br>Le<br>8<br>9<br>0Q                                                                                                    | Error Message<br>Estab is mandatory<br>Data File Date / Time is<br>School contact name is<br>Telephone number of co<br>School email address is                                                                                                    | mandatory<br>missing.<br>ntact is missing<br>missing                                                                                                    | En                 | ror report on 2:     | Priority OH<br>Errors<br>Errors<br>Errors<br>Errors<br>Queries                                 | CC Details Details Details Details Details Details Details Details                                                                                                    | Notes<br>2.<br>2.<br>2.<br>2.<br>2.<br>2.                                                            |                | Return                          |            |
| Inelid Code Value     Errors     Details     2       1     School accommodation change value must be present.     Errors     Details     2       2e 1 of 2     1                                                                                                    | e No. Re<br>Le<br>8<br>9<br>0Q<br>cQ                                                                                                    | Error Message<br>Estab is mandatory<br>Data File Date / Time is<br>School contact name is<br>Telephone number of co<br>School email address is<br>There are no full time sta                                                                                 | mandatory<br>missing.<br>ntact is missing<br>missing<br>aff present                                                                                                    |                    | ror report on 2:     | Priority OH<br>Errors<br>Errors<br>Errors<br>Queries<br>Queries                                | Cd Details Details Details Details Details Details Details Details Details Details                                                                                                    | Notes<br>2.<br>2.<br>2.<br>2.<br>2.<br>2.<br>2.<br>2.<br>2.                                          |                | Return                          |            |
| 1     School accommodation change value must be present.     Errors     Details     2       1                                                                                                    | e No. Re<br>Le<br>8<br>9<br>0Q<br>cQ<br>6Q                                                                                                    | Error Message<br>Estab is mandatory<br>Data File Date / Time is<br>School contact name is<br>Telephone number of coo<br>School email address is<br>There are no full time str<br>There are no pupils with                                                    | mandatory<br>missing.<br>ntact is missing<br>missing<br>aff present<br>SEN recorded. Are                                                                                                    |                    | ror report on 2:     | Priority OK<br>Errors<br>Errors<br>Errors<br>Queries<br>Queries<br>Queries                     | Cd Details Details Details Details Details Details Details Details Details Details Details                                                                                                    | Notes<br>2<br>2<br>2<br>2<br>2<br>2<br>2<br>2<br>2<br>2<br>2<br>2<br>2<br>2<br>2<br>2<br>2<br>2<br>2 |                | Return                          |            |
| ge 1 of 2 1 2                                                                                                    | e No. Re<br>Le<br>19<br>10Q<br>10Q<br>10Q<br>16Q                                                                                                    | Eturn<br>Estab is mandatory<br>Estab is mandatory<br>Data File Date / Time is<br>School contact name is<br>Telephone number of co<br>School email address is<br>There are no full time st<br>There are no pulls with<br>Total pupils entry is miss           | mandatory<br>missing.<br>ntact is missing<br>missing<br>aff present<br>SEN recorded. Are                                                                                                    |                    | ror report on 2:     | Priority OK<br>Errors<br>Errors<br>Errors<br>Errors<br>Queries<br>Queries<br>Queries<br>Errors | Ce Details Details Details Details Details Details Details Details Details Details Details Details Details                                                                                                    | Notes<br>2<br>2<br>2<br>2<br>2<br>2<br>2<br>2<br>2<br>2<br>2<br>2<br>2<br>2<br>2<br>2<br>2<br>2<br>2 |                | Return                          |            |
|                                                                                                    | e No. Re<br>Le<br>19<br>19<br>100Q 1<br>100Q 1<br>100Q 1<br>100Q 1<br>1000 1                                                                                                    | Eterm<br>Real<br>Estab is mandatory<br>Data File Date / Time is<br>School contact name is<br>Telephone number of co<br>School email address is<br>There are no full time sta<br>There are no pupils with<br>Total pupils entry is miss<br>Invalid Code Value | mandatory<br>missing.<br>ntact is missing<br>missing<br>uff present<br>SEN recorded. Are<br>sing                                                                                                    | you sure?          | ror report on 2:     | Priority OP<br>Errors<br>Errors<br>Errors<br>Queries<br>Queries<br>Queries<br>Errors<br>Errors | Cel Details Details De | Notes<br>2.<br>2.<br>2.<br>2.<br>2.<br>2.<br>2.<br>2.<br>2.<br>2.<br>2.<br>2.<br>2.                  |                | Return                          |            |
|                                                                                                    | Ie No.         Re           1         1           28         1           29         1           30Q         1           70Q         1           70Q         1           70Q         1           70Q         1           71         1 | Eterm<br>Real<br>Estab is mandatory<br>Data File Date / Time is<br>School contact name is<br>Telephone number of co<br>School email address is<br>There are no full time sta<br>There are no pupils with<br>Total pupils entry is miss<br>Invalid Code Value | mandatory<br>missing.<br>ntact is missing<br>missing<br>uff present<br>SEN recorded. Are<br>sing                                                                                                    | you sure?          | ror report on 2:     | Priority OP<br>Errors<br>Errors<br>Errors<br>Queries<br>Queries<br>Queries<br>Errors<br>Errors | Cel Details Details De | Notes<br>2<br>2<br>2<br>2<br>2<br>2<br>2<br>2<br>2<br>2<br>2<br>2<br>2<br>2<br>2<br>2<br>2<br>2<br>2 |                | Return                          |            |
|                                                                                                    |                                                                                                    | Eterm<br>Real<br>Estab is mandatory<br>Data File Date / Time is<br>School contact name is<br>Telephone number of co<br>School email address is<br>There are no full time sta<br>There are no pupils with<br>Total pupils entry is miss<br>Invalid Code Value | mandatory<br>missing.<br>ntact is missing<br>missing<br>uff present<br>SEN recorded. Are<br>sing                                                                                                    | you sure?          | ror report on 2:     | Priority OP<br>Errors<br>Errors<br>Errors<br>Queries<br>Queries<br>Queries<br>Errors<br>Errors | Cel Details Details De | Notes<br>2<br>2<br>2<br>2<br>2<br>2<br>2<br>2<br>2<br>2<br>2<br>2<br>2<br>2<br>2<br>2<br>2<br>2<br>2 |                | Return                          |            |
|                                                                                                    | Ie No.         Re           1         1           28         1           29         1           30Q         1           70Q         1           70Q         1           70Q         1           70Q         1           71         1 | Eterm<br>Real<br>Estab is mandatory<br>Data File Date / Time is<br>School contact name is<br>Telephone number of co<br>School email address is<br>There are no full time sta<br>There are no pupils with<br>Total pupils entry is miss<br>Invalid Code Value | mandatory<br>missing.<br>ntact is missing<br>missing<br>uff present<br>SEN recorded. Are<br>sing                                                                                                    | you sure?          | ror report on 2:     | Priority OP<br>Errors<br>Errors<br>Errors<br>Queries<br>Queries<br>Queries<br>Errors<br>Errors | Cel Details Details De | Notes<br>2<br>2<br>2<br>2<br>2<br>2<br>2<br>2<br>2<br>2<br>2<br>2<br>2<br>2<br>2<br>2<br>2<br>2<br>2 |                | Return                          |            |

By selecting

- (a) 'DETAILS', you can see the details that the error sits against.
- (b) 'VALUE, COLLECT' will take you to the field and allow you to correct the error.
- (c) 'RETURN', once pressed this will return you to the previous screen.

| BLADE UAT          | artment for Education<br>COLLECT Portal                                                                    | You a    | ire logi | Back to My( | COLLECT p<br>  Log |              |                         |
|--------------------|----------------------------------------------------------------------------------------------------|----------|----------|-------------|--------------------|--------------|-------------------------|
| Blade Error Report |                                                                                                    |          |          |             |                    |              |                         |
|                    | t - Independent Schools 2013                                                                               |          |          |             |                    |              |                         |
|                    |                                                                                                    |          |          |             |                    |              |                         |
|                    | Error report on 2                                                                                          | 24/10/   | 2012     | 2 at 11:30  | Coui               | <b>nt</b> 14 | Return<br>Details       |
| Rule No. Return Er | ror Message                                                                                                | Priority | OK'd     |             | N                  | lotes        | Field Value<br>LA blank |
| Inv                | valid Code Value                                                                                           | Errors   |          | Details     |                    | 2            |                         |
|                    | ere must be details for either individual proprietors (Annex C Part A)<br>proprietor body (Annex C Part B) | Errors   |          |             |                    | 2            |                         |
|                    | tal of boys aged 18 and 19 and over on the register does not equal<br>ys aged 18+ on a course of study     | Errors   |          | Details     |                    | 2            |                         |
|                    | tal of girls aged 18 and 19 and over on the register does not equal<br>is aged 18+ on a course of study    | Errors   |          | Details     |                    | 2            |                         |
|                    | tal of girls aged 17 on the register does not equal girls aged 17 on a<br>urse of study                    | Errors   |          | Details     |                    | 2            |                         |
|                    | tal of girls aged 16 on the register does not equal girls aged 16 on a<br>surse of study                   | Errors   |          | Details     |                    | 2            |                         |
| toose To           | tal of girls aged 15 on the register does not equal girls aged 15 on a<br>surse of study                   | Errors   |          | Details     |                    | 2            |                         |
| Gir                | rl pupils aged 15+ on the register but no course of study data<br>ovided                                   | Errors   |          | Details     |                    | 2            |                         |
| YonY01 Y Th        | ere are significantly more pupils than last year                                                           | Queries  |          |             |                    | 2            |                         |
| YonY04 Y Th        | ere are significantly less pupils with a Statement of SEN than last<br>ar                                  | Queries  |          |             |                    | 2            |                         |
| Page 1 of 2        |                                                                                                    |          |          |             |                    | 1 <u>2</u>   |                         |

#### **Return level errors and queries**

Return level errors and queries relate to a validation rule that applies to the return as a whole rather than an individual data item within the return.

Return level errors and queries are displayed and are accessible from the 'Header Information' screen by selecting the field when highlighted in red.

| -Independent Schools [16]                      | Independ     | ent Schools             |                         |                      |                |                |                |         |               |          |           |                |         |                |       |
|------------------------------------------------|--------------|-------------------------|-------------------------|----------------------|----------------|----------------|----------------|---------|---------------|----------|-----------|----------------|---------|----------------|-------|
| > Annex C Parts Bi Bii Proprietor Body and Cha | RETURN LEV   | EL ERRORS               |                         |                      |                |                | Errors         | Queries | ОК            | Notes Yo | ou are cu | rrently i      | n Secti | on 1-3         |       |
| > Section 4 to 5                               | (Errors and  | queries associated w    | ith this full return, n | ot individual fields | s.)            |                | 1              | 0       | 0             | 2        |           |                |         |                |       |
| > Section 6 to 7                               | Please selec | t one of the tabs below | to move to the next s   | section:             |                |                |                |         |               |          |           |                |         |                |       |
| > Section 8 to 10                              | Sections 1   | I-3 Sections 4-5        | Sections 6-7            | Sections 8-10        | Annex A Part A | Annex A Part B | Annex B Part A | Annex   | <u>B Part</u> | Annex C  | Part An   | nex C<br>Bi-Bi |         | Annex (<br>Bii |       |
| -Annex A Part A - Teacher New Appointments     |              |                         |                         |                      |                |                |                |         |               | <u>A</u> |           | 01-01          |         | DI             | 1     |
| Annex A Part B - Teacher Leavers               | Section 1: G | eneral school inform    | ation (see Collectio    | n Guide)             |                |                |                |         |               |          |           |                |         |                |       |
| -Annex B Part A - Support Staff New Appointm   |              |                         |                         |                      |                |                |                |         |               | E        | rrors Qu  | eries          | OK      | Notes H        | listo |
| Annex B Part B - Support Staff Leavers         | Conta        | act name (for enquiries | )                       |                      |                |                |                |         |               |          | 1         | 0              | 0       | 2              |       |
|                                                |              |                         |                         |                      |                |                |                |         |               |          |           | 0              | 0       | 2              |       |
| Annex C Part A - Individual Proprietors        | Telep        | hone STD                |                         |                      |                |                |                |         |               |          | 1         | 0              | 0       | <i>k</i>       |       |
|                                                |              | hone STD<br>hone number |                         |                      |                |                |                |         |               |          | 1         | 0              | 0       | 2              |       |

#### Notes and history

Each data item within the return has a note field. This allows the user to add explanatory information about a data value, in particular when an item has an associated query against it. To add a note, the user should select the pencil icon.

| Errors | Queries | ОК | Notes | History |
|--------|---------|----|-------|---------|
| 0      | 0       | 0  |       | Ø       |
| 0      | 0       | 0  | 2     | Ø       |
| 0      | 0       | 0  | 2     | Ø       |
| 0      | 0       | 0  | 2     | Ø       |
|        |         |    |       |         |
|        |         |    |       |         |

This will take you to the note page; by selecting Add New Note you can then add free text to the box.

| Notes - Independent Schoo<br>Validation Rule: 3239 | ols 2013     |           |               |                |                |
|----------------------------------------------------|--------------|-----------|---------------|----------------|----------------|
| Validation Rule: 3239                              |              |           |               |                | Back           |
|                                                    |              |           |               |                |                |
| User Role                                          | Organisation | Native ID | Date and Time |                |                |
|                                                    |              |           |               | < > Add New No | te Remove Note |
| Note Detail                                        |              |           | ×             |                |                |

To save this, select Create.

| Note Page       |               |
|-----------------|---------------|
| Create New Note |               |
|                 | <u></u>       |
| 0               | Create Cancel |

When you return to the main screen the pencil icon will have changed to a note pad icon.

| Errors | Queries | OK | Notes | History |
|--------|---------|----|-------|---------|
| 0      | 0       | 0  |       | Ø       |
| 0      | 0       | 0  | 2     | Ø       |
| 0      | 0       | 0  | 2     | Ē       |
| 0      | 0       | 0  | 2     | Ĩ       |
|        |         |    |       |         |
|        |         |    |       |         |

#### History

The history item appears next to a field every time a data item is changed. By selecting the history scroll icon any previous entries can be viewed.

| Errors | Queries | ОК | Notes | History |
|--------|---------|----|-------|---------|
| 0      | 0       | 0  |       | Ø       |
| 0      | 0       | 0  | 2     | Ø       |
| 0      | 0       | 0  | 2     | Ø       |
| 0      | 0       | 0  | 2     | Ø       |
|        |         |    |       |         |
|        |         |    |       |         |

You can view the changes of value, user details and the date when the changes were made.

| BLADE UAT C          | OLLECT Portal     |                          |           |                     |              |             |
|----------------------|-------------------|--------------------------|-----------|---------------------|--------------|-------------|
| Note Page            |                   |                          |           |                     |              |             |
| Notes - Independer   | nt Schools 2016   |                          |           |                     |              | Back        |
| Data Item: 295 Da    | ays Accommodation | Check                    |           |                     |              |             |
| Use r                | Role              | Organisation             | Native ID | Date and Time       |              |             |
| 19 - C C C C C C C C | Collector         | Department for Education | 001       | 22/10/2015 16:32:20 | Add New Note | Remove Note |
|                      |                   |                          |           |                     | < >          |             |
| Note Detail          |                   |                          |           |                     |              |             |
| test1                |                   |                          |           |                     |              |             |
|                      |                   |                          | <u>^</u>  |                     |              |             |
|                      |                   |                          |           |                     |              |             |
|                      |                   |                          |           |                     |              |             |
|                      |                   |                          |           |                     |              |             |
|                      |                   |                          | $\sim$    |                     |              |             |
|                      |                   |                          |           |                     |              |             |

#### **Errors**

Data item errors/queries/'OK' errors are highlighted against the item to which they relate. All data items that are part of a failed validation rule will contain an error marker, not only the item containing the potentially invalid value. 'Return level' errors relate to a validation rule that applies to the return as a whole rather than an individual data item within the return.

To view the error, select the red marker.

|   | Errors | Queries | OK | Notes History |
|---|--------|---------|----|---------------|
|   | 0      | 2       | 0  | 2             |
|   | 0      | 2       | 0  | 2             |
| _ |        |         |    |               |
|   | 0      | 0       | 0  | 2             |
|   | 0      | 1       | 0  | 2             |
|   | 0      | 0       | 0  | 2             |
|   | 0      | 1       | 0  | 2             |

Selecting this option will allow you to see all errors that currently exist against the field. From here, you can view the field details that the error sits against. As with "All Errors" errors can be edited from here.

Important: if you have completed this form using an XML file output from a management information system (MIS), any changes made directly in COLLECT must also be made to the MIS. If there are large numbers of changes it is advised that changes are made in the MIS first, and the users then reload the data file into COLLECT. This is to ensure consistency and accuracy between a schools MIS system and COLLECT.

Changes by the DfE will always be done in consultation with the source (ie the school).

# **Mode buttons**

Mode buttons determine which operation mode the data form on screen is in, and which operations are available.

- Dark grey text on sunken button with light border = active mode.
- Black text on button and highlighted border = available mode.
- Light grey text on button with light border = unavailable mode.

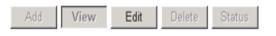

- 1. Add allows the user to add a new record to the return.
- 2. View allows the user to view the record data.
- 3. Edit allows the user to edit existing record data.
- 4. Status allows the user to view the status of the record.
- 5. Delete allows the user to delete the record.

# **Exporting data**

COLLECT provides options to export data returns in CSV or XML format. Exporting data can be performed by clicking on the 'Export...' button.

| Upload Return from file | Press this button to Import a file into your data return |  |
|-------------------------|----------------------------------------------------------|--|
| Add Return on screen    | Press this button to Add a new return using a web form   |  |
| Open Return             | Press this button to Open your data return               |  |
| Cul-in Days             | Press this button to Submit your completed data return   |  |
| Export to file          | Press this button to Export your data return to a file   |  |
| Launch Reports          | Press this button to Report on your data return          |  |
| Delete Return           | Press this button to Delete your data return             |  |

This displays the output options of either CSV or XML.

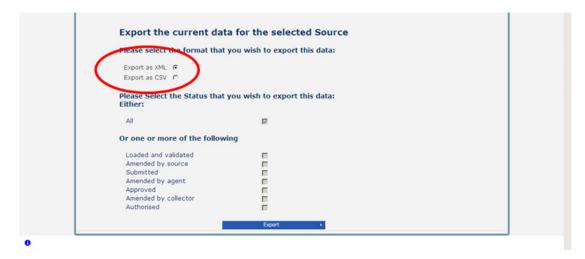

Exporting as XML will generate a zip file containing the export XML data. Exporting as CSV generates a zip file containing CSV files that relate to how data is stored within COLLECT ie 1 file per table in the database.

# Reports

There are a number of reports available, which can be run at any time once data has been loaded for your school. These can be accessed by selecting 'Launch Reports' on the COLLECT portal screen.

| what can I do with My Data Keturn: |                                                          |
|------------------------------------|----------------------------------------------------------|
| Upload Return from file            | Press this button to Import a file into your data return |
| Add Return on screen               | Press this button to Add a new return using a web form   |
| Open Return                        | Press this button to Open your data return               |
| Submit Return                      | Press this button to Submit your completed data return   |
| Export to file                     | Press this button to Export your data return to a file   |
| Launch Reports                     | Press this button to Report on your data return          |
| Delete Return                      | Press this button to Delete your data return             |
|                                    |                                                          |

Selecting 'Launch Reports' gives you the report page with a drop down list of any reports which are available.

# Help

For all queries regarding COLLECT or –is the data collection in general please contact the Data Collections Helpdesk via a data collection <u>service request form.</u>

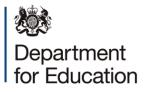

#### © Crown copyright 2016

You may re-use this document/publication (not including logos) free of charge in any format or medium, under the terms of the Open Government Licence v3.0. Where we have identified any third party copyright information you will need to obtain permission from the copyright holders concerned.

To view this licence:

| visit | www.nationalarchives.gov.uk/doc/open-government-licence/version/3 |
|-------|-------------------------------------------------------------------|
| email | psi@nationalarchives.gsi.gov.uk                                   |

#### About this publication:

enquiries <u>https://www.education.gov.uk/form/data-collection-request-form</u> download <u>www.gov.uk/government/publications</u>

Reference: DFE-00007-2016

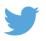

Follow us on Twitter: @educationgovuk

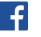

Like us on Facebook: <u>facebook.com/educationgovuk</u>